#tipyOKbase

# **Generování kalendářů**

Stalo se vám někdy, že zaměstnanci neměli na začátku roku správně nastavený úvazek v docházce?

#### Problém bývá v **platnosti směnových kalendářů!**

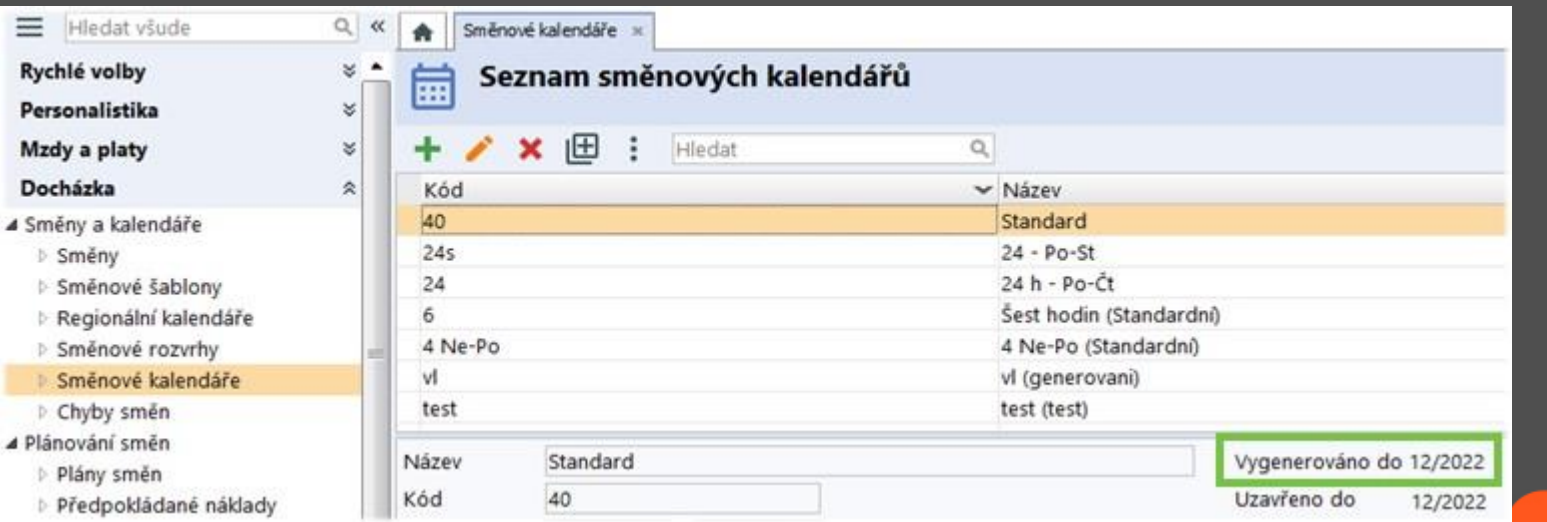

#tipyOKbase

## Kalendáře lze vygenerovat **maximálně na období 24 měsíců**.

Poté je třeba generování zopakovat u všech používaných kalendářů.

**Generování vám doporučujeme provádět až v lednu!**

#### Postup je následující:

- **V** horní části OKbase klikněte **na tlačítko <mark>田</mark> pro hromadné generování** směnových kalendářů,
	- vyberte používané kalendáře (nebo všechny),

#### #tipyOKbase

### nastavte novou platnost "do", platnost "od" můžete nechat prázdnou,

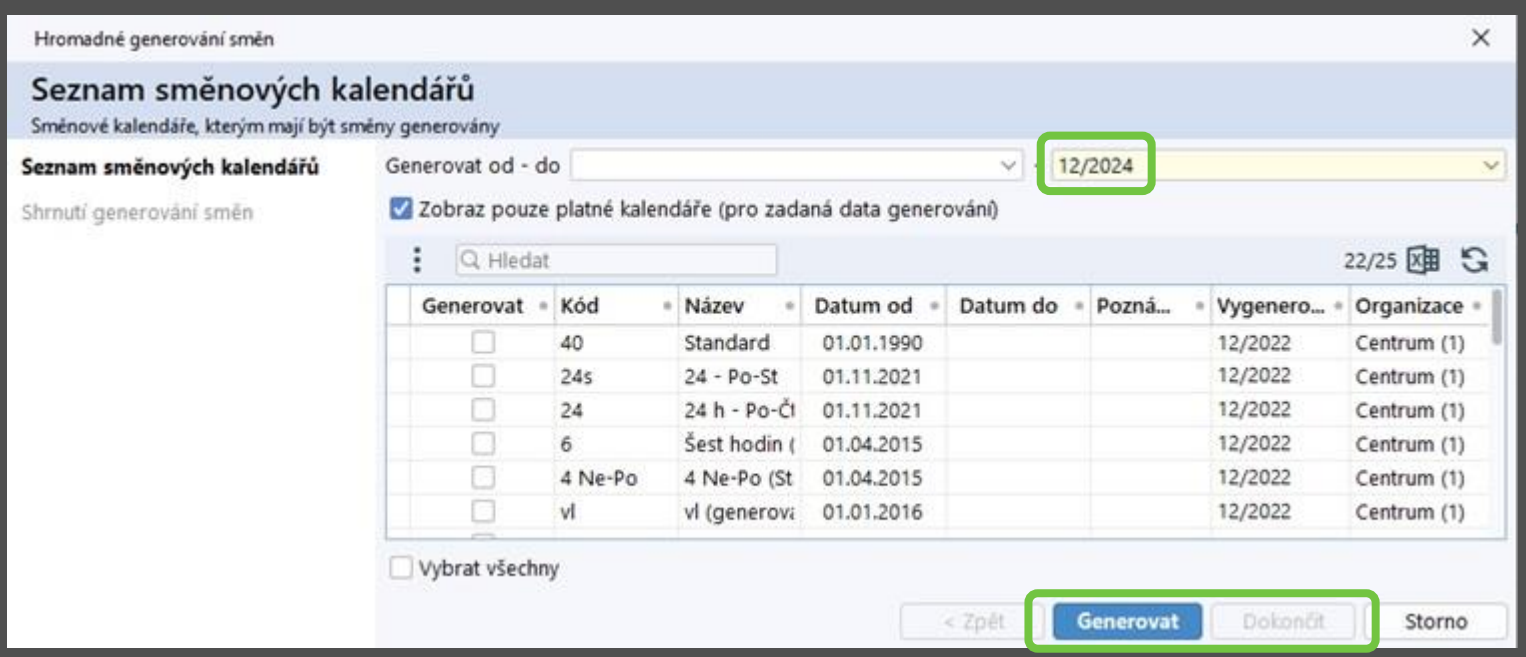

klikněte na tlačítko "Generovat", potvrďte upozornění na prováděné změny a klikněte na tlačítko "**Dokončit**".

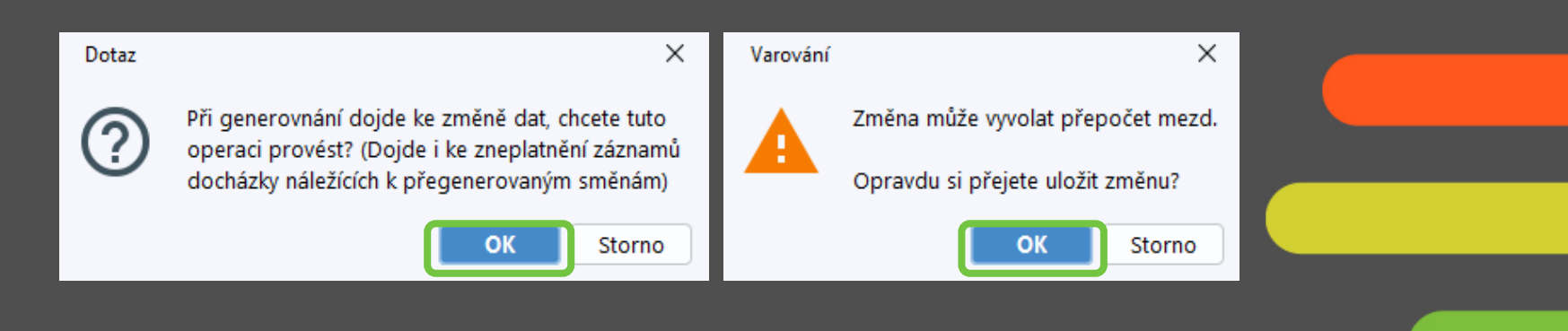